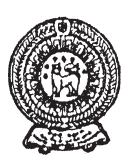

## වයඹ පළාත් අධතපන දෙපාර්තමේන්තුව දෙවන වාර පරික්ෂණය 2018

## 11 ශේණිය

හොරතුරු හා සන්නිවේදන තාකුෂණය - I

කාලය පැය 1 යි

### නම/ විභාග අංකයඃ

- සියලුම පුශ්තවලට පිළිතුරු සපයන්න.
- අංක 01 සිට 40 දක්වා වූ පුශ්න සඳහා ලබා දී ඇති පිළිතුරු අතුරින් වඩාත් ගැළපෙන පිළිතුර තෝරා යටින් ඉරක් අඳින්න.
- 01. වසර තුනකට පෙර සමන් සාමානා පෙළ විභාගය සමත් වූ මොහොතේ ලැබූ සුභපැතුම් හා අද ඔහුට එම අවස්ථාවට ලැබෙන සුභපැතුම් කාලයට එදිරිව පුස්තාර ගත කළ විට පහත පරිදි ලැබිණි. මෙම පුස්තාරය මගින් නිරූපණය වන දේ පිළිබඳව පුකාශයන් A සිට D තෙක් දක්වා ඇත.

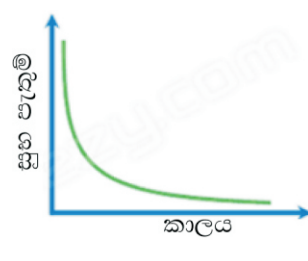

- (A) කාලය ගත වුවද තොරතුරක වටිනාකම වෙනස් නොවේ.
- (B) කාලය ගත වන විට තොරතුරක වටිනාකම සීගුයෙන් අඩු නොවේ.
- (C) ඉහත පුස්තාරයෙන් තොරතුරක කාලීන බව පිළිබඳ කිසිදූ නිගමනයක් ගත නොහැක.
- (D) තොරතුරක වටිනාකම උපරිම වන්නේ එය ජනනය වන මොහොත්දී ය.

මෙම පුකාශ අතුරින් නිවැරදි පුකාශය/පුකාශ වන්නේ,

- $(1)$   $AB$ පමණි  $(2)$   $A$ පමණි (3)  $CB$ පමණි  $(4)$   $D$  පමණි
- 02. තොරතුරු හා සත්තිවේදන තාක්ෂණය යොදාගෙන සෞඛා ක්ෂේතුයේ විවිධ උපකරණ නිපදවීම තුල රෝග හදූනා ගැනීම සාර්ථකව සිදුවේ. මෙලෙස යොදා ගන්නා උපකරණ කිහිපයක් හා එමගින් පරීක්ෂා කරන අවයවය නිවැරදිව ගැලපු විට පිළිතුර වන්නේ කුමක්ද?

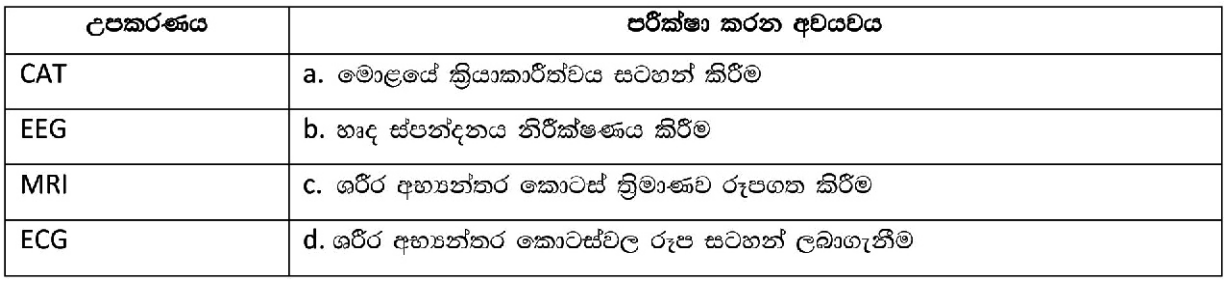

- $(1)$  cdab  $(2)$  cadb  $(3)$  dcab  $(4)$  dcab
- 03. විවිධ ආචයන උපාංග හා සම්බන්ධ පහත පුකාශ සලකන්න.
	- A සසම්භාවී පුවේශ මතකයේ ධාරිතාව රෙජිස්තර මතක ධාරිතාවට වඩා වැඩිය.
	- B රෙජිස්තර මතකයේ දත්ත පුවේශ කර ගැනීමේ වේගය, සසම්භාවී පුවේශ මතකයේ දත්ත පුවේශ කර ගැනීමේ වේගයට වඩා වැඩිය.
	- C සසම්භාවී පුවේශ මතකයේ බිටුවක් සඳහා වැයවන මුදල, රෙජිස්තර මතකයේ බිටුවක් සඳහා වැයවන මුදලට වඩා වැඩිය.

මේවායින් සතා පුකාශය/පුකාශ වන්නේ,

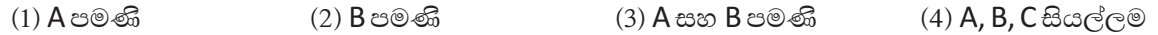

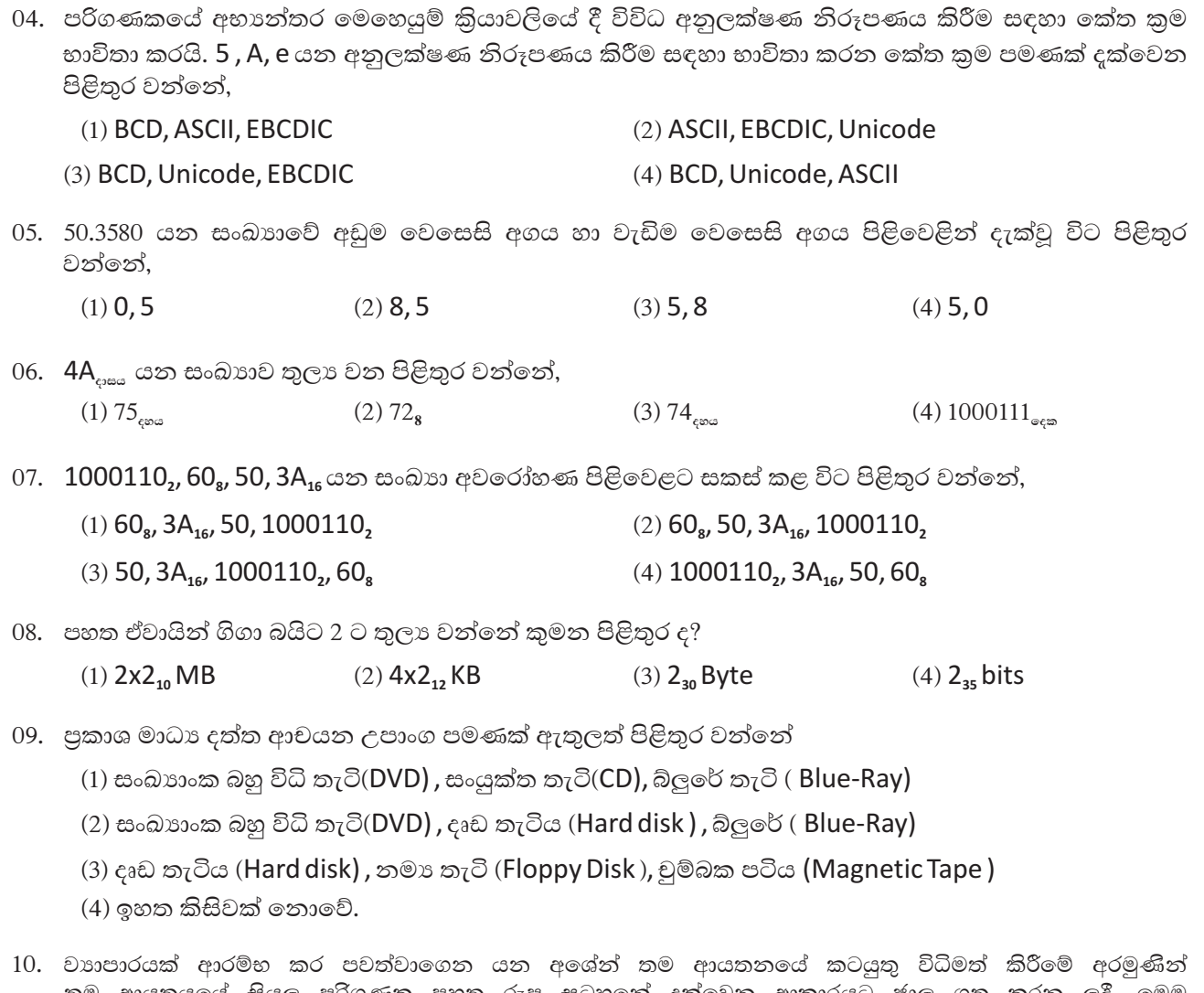

තම ආයතයයේ සියලු පරිගණක පහත රූප සටහනේ දක්වෙන ආකාරයට ජාල ගත කරන ලදී. මෙම පරිගණක ජාල වර්ගය (Network Type ) හා ජාල ස්ථල විදහාව (Network Topology ) පිළිවෙලින් දක්වෙන පිළිතුර කුමක්ද

(1) පුළුල් පුදේශ ජාල හා තරුවක ආකාර (WAN and Star Topology

(2) පුරවර පුදේශ ජාල හා බසයක ආකාර (MAN and Bus Topology)

(3) ස්ථානීය පුදේශ ජාල හා මුද්දක ආකාර (LAN and Ring Topology)

(4) ස්ථානීය පුදේශ ජාල හා බසයක ආකාර (LAN and BUS Topology)

- 11. පහත දක්වෙන්නේ පොතක පිටුපස පිටුවෙහි දක්වෙන රූප සටහනකි. මෙම රූප සටහන මගින් නිරූපිත කේතය හා කාර්ය පිළිවෙලින් දක්වෙන පිළිතුර වන්නේ,
	- (1) Bar Code භාණ්ඩයක විස්තර ලබාගත හැකි කේත අංකයකි
	- (2) QR Code භාණ්ඩයක විස්තර ලබාගත හැකි කේත අංකයකි.
	- (3) Bar Code භාණ්ඩය සම්බන්ධ වෙබ් අඩවියේ ලිපියනකි.
	- (4) QR Code භාණ්ඩය සම්බන්ධ වෙබ් අඩවියේ ලිපිනයකි.

12. පහත දැක්වෙන්නේ අනුකලිත පරිපථයක අන්තර්ගතය දැක්වෙන රූප සටහනකි. මෙහි 1, 2 සහ 8, 9 තුඩුවලින් 1 හා 0 ආදානය කල විට 3 වන හා 10 වන තුඩුවලින් පුතිදානය වන පිළිතුරු පිළිවෙලින් දැක්වෙන්නේ

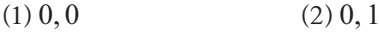

 $(3) 1, 0$  $(4) 1, 1$ 

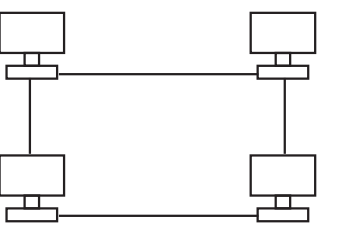

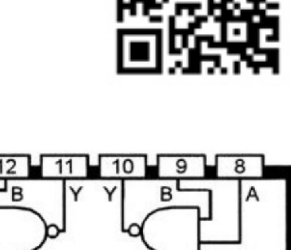

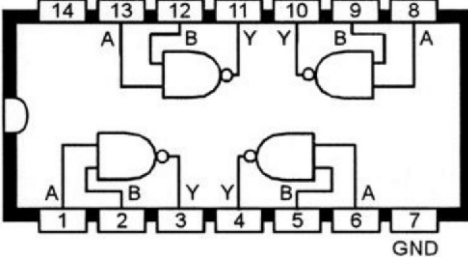

Vcc

13. පහත දැක්වෙන පරිපථ සටහනින් නිරූපණය වන තාර්කික ද්වාරය කුමක්ද?

- $(1) NOT$
- $(2)$  AND
- $(3)$  OR
- $(4)$  NAND

14. මුදල් ගෙවීමේ කවුන්ටරයක භාවිතා කරනු ලබන මුදල් අයකැමි යන්තුයේ මුදල් බහාලන ලාච්චුව විවෘත වන්නේ විදුලිය ඇතිවිට මුදල් අයකැමිගේ ඇඟිලි සලකුණෙන් හෝ මුහුණ හදුනා ගැනීමෙන් පමණි. ඉහත කියාවලියට අදාල තාර්කික ද්වාර පිළිවෙලින් නම් කර ඇති පිළිතුර කුමක්ද?

 $(1)$  OR ද්වාරය සහ AND ද්වාරය

 $(2)$  NOT ද්වාරය සහ AND ද්වාරය (4)  $NAND \c{c}$ වාරය සහ  $AND \c{c}$ වාරය

(3)  $AND \xi$ වාරය සහ  $OR \xi$ වාරය

15.  $X$  හා  $Y$  ආදානය වන තාර්කික පරිපථ හා ඊට අදාල සතානා වගුව පහත දැක්වේ. F පුතිදානයට අදාල සතානා වගුවේ අගයන් පිළිවෙලින් දැක්වෙන පුකාශනය කුමක්ද?

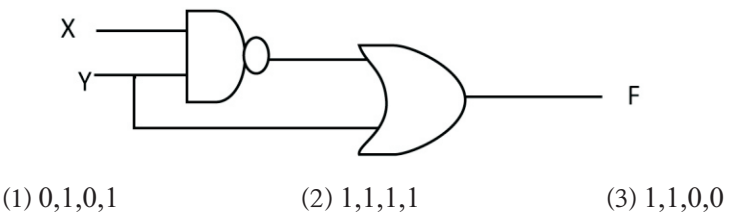

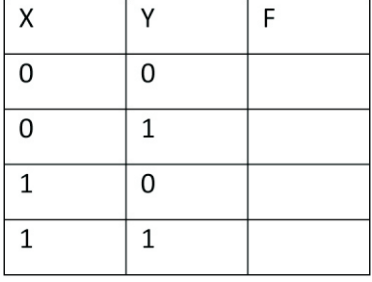

 $(4)$  1,1,1,0

 $(4)6$ 

16. මෙහෙයුම් පද්ධතියක් සම්බන්ධයෙන් පහත පුකාශ සලකන්න.

- A. දෘඩාංග හා මෘදුකාංග කළමණාකරණය කරමින් පරිශීලකයාට අතුරු මුහුණතක් ලබා දෙයි.
- B. ආදාන ලබාදූන් විගසම පුතිදාන ලබාදෙන මෙහෙයුම් පද්ධති තතාකාල මෙහෙයුම් පද්ධති මේ
- C. Unix සහ MS Dos චිතුක පරිශීලක අතුරුමුහුණත් සඳහා උදාහරණ වේ. නිවැරදි පුකාශය/පුකාශයන් පමණක් ඇතුළත් පිළිතුර වන්නේ,

 $(1)$   $A$  පමණි (2) A හා B පමණි (3) **A** හා **C** පමණි (4) A, B හා Cසියල්ලම

- 17. වදන් සැකසුම් පමණක් ඇතුළත් පිළිතුර වන්නේ,
	- (1) Microsoft Word, Open office Writer, VisiCalc
	- (2) Open office Writer, libre office Writer, Google Sheet
	- (3) iWork Pages, Open office Writer, Office 365 Word
	- (4) Kingsoft writer, Open office Writer, libre Office Calc
- 18. එක්තරා විදාූත් පැතුරුම්පතක A15 කෝෂයේ = ( A2/A8) + A6 ලෙස ඇතුලත් කොට ඇත. A2, A8, A6 කෝෂයන්හි පිළිවෙලින් 20, 10, 6 , ඇතුලත් කළ විට ලැබෙන අගය කුමක් ද?
	- $(3) 7$  $(1) 10$  $(2) 8$

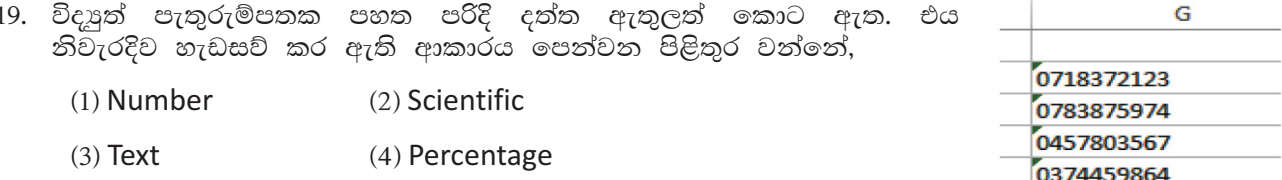

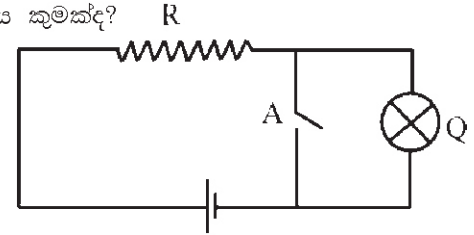

20. විදාූත් පැතුරුම්පත් මෘදුකාංගයක, කෝෂයක යොදා ඇති පහත දක්වෙන සුතුය මගින් පුතිදානය වන අගය වන්නේ,

= $(3^2 / (4 - 1^2)^* 6)$  MOD 4  $(1) 2$  $(2)$  4  $(4)$  8  $(3) 6$ 

පහත දක්වෙන පැතුම්පත ආධාරයෙන් පුශ්න වලට පිළිතුරු සපයන්න.

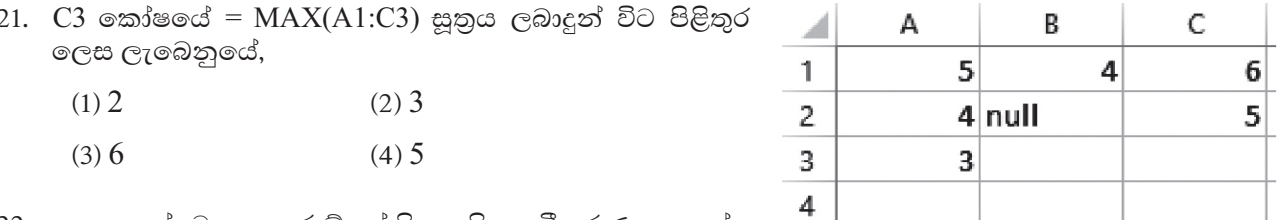

22. පහත දැක්වෙන පැතුරුම්පත් ශිත සහිත සමීකරණ සලකන්න. –

 $A. = Sum(B2\$ , SB3, B5)

 $B = Average(B2:B5,C5)$ 

 $C = Sum(B2:B8, C5:C10)$ 

ඉහත ශිුත සහිත සමීකරණ සම්බන්ධයෙන් නිවැරදි පිළිතුර කුමක්ද?

 $(1)$   $A$  පමණක් නිවැරදි ය. (2) **B** සහ C පමණක් නිවැරදි ය.

(3) A සහ C පමණක් නිවැරදි ය.  $(4)$  A, B සහ Cසියල්ලම නිවැරදි ය.

- 23. ඉලෙක්ටොනික් දත්ත සමුදාය පිළිබඳ පහත පුකාශ සලකන්න
	- $A$  වගුවක රෙකෝඩයක් අනනාව හදුනාගතහැකි ක්ෂේතුය පුාථමික යතුර ලෙස හැඳින්වේ.
	- $B$  සම්බන්ත දුන්ත සමුදායේ දුන්තයන්හි සමරීක්තතාවය වැඩිකිරීමෙන් කාරයක්ෂමතාවය වැඩිකර ගත හැකිය.
	- $C$  තනි වස්තුවකට හෝ පුද්ගලයෙකුට හෝ අදාළ දත්ත ඇතුලත් ක්ෂේතු සමූහයක එකතුවක් රෙකෝඩයක් ලෙස හැදින්වේ.

ඉහත පුකාශ වලින් නිවැරදි පුකාශය /පුකාශ වන්නේ

 $(1)$   $A$ පමණී  $(2)$   $A$ හා  $B$  පමණී (3) A හා C පමණි  $(4)$  A,  $B$ හා  $C$  සියල්ලම

එක්තරා බැංකුවක් අවුරුදු දිනයන් හිදී මුදල් තැන්පත් කරන ගණුදෙනුකරුවන් හට තහාග ලබාදෙනු ලබයි. ලබාදෙනු ලබන තාග හා ගණුදෙනුකරුවන්ගේ විස්තර ගබඩා කර තබා ගැනීම සඳහා පහත දැක්වෙන වගු භාවිතා කරනු ලබයි.

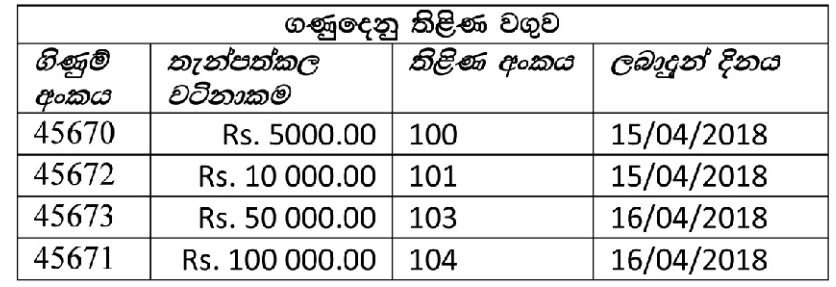

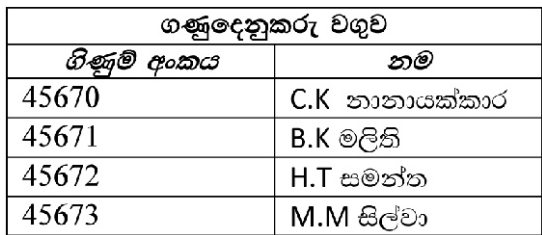

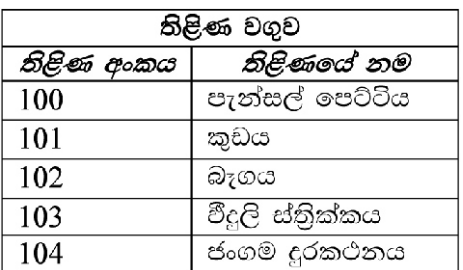

## 

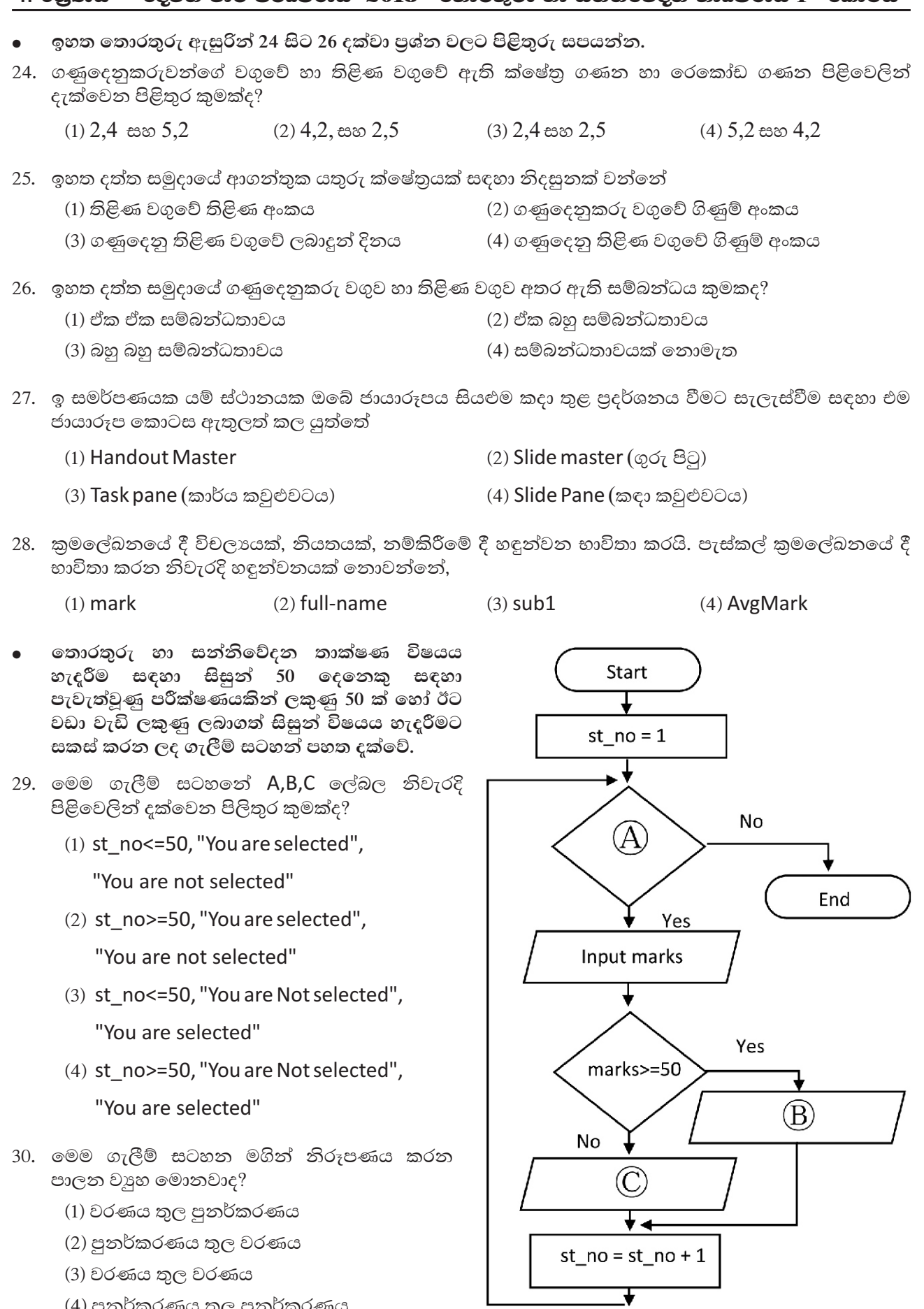

(4) පුනර්කරණය තුල පුනර්කරණය

31. පහත දක්වෙන වහාජ කේතයේ පුතිදානය කුමක්ද?

```
begin
  B = 1for A = 2 to 8 step 2
        B = B+Adisplay B
  Next A
End
```
 $(1)$  3, 6, 12, 22

 $(3)$  3, 7, 13, 22

 $(4)$  3, 7, 13, 21

32. පහත දුක්වෙන පැස්කල් කුමලේඛන නිවැරදි කුමලේඛනය දක්වෙන පිළිතුර කුමක්ද?

 $(2)$  2, 4, 6, 8,

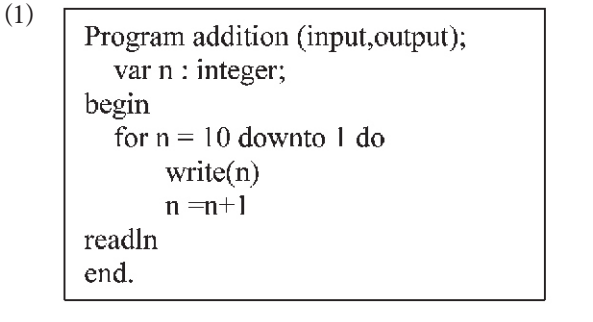

 $(3)$ Program addition (input, output); var  $n :=$  integer; begin for n: 10 downto 1 do  $write(n)$ :  $n: n+1;$ readln: end.

Program addition (input, output); var n : integer; begin for  $n := 10$  downto 1 do  $write(n)$  $n:=n+1$ readln: end.

 $(4)$ Program addition (input, output); var n : integer; begin for  $n := 10$  downto 1 do  $\text{write}(n)$ ;  $n:=n+1$ ; readln; end.

- 33. පහත පුකාශ සලකන්න.
	- $A$  අර්ථ විනාහසක මඟින් කුමලේඛය කියාත්මක වාරයක් පාසා එය යන්තු කේතය බවට පරිවර්තනය සිදු වේ.
	- B සම්පාදක මඟින් කුමලේඛය එක් වරක් යන්තු කේතය බවට පරිවර්තනය වූ පසු ඕනෑම වාර ගණනක් ධාවනය කළ හැක.
	- C ඇසෙම්බ්ලි භාෂාවෙන් ලියන ලද කුමලේඛයක් යන්තු භාෂාවට පරිවර්තනය සඳහා ඇසෙම්බ්ලර් භාවිතා වේ.

ඉහත පුකාශ වලින් නිවැරදි පුකාශය /පුකාශ වන්නේ

 $(1)$   $A$  පමණී (2) A හා B පමණි (3) **A** හා **C** පමණි (4) **A, B**හා C සියල්ලම

- 34. තොරතුරු පද්ධතියක් ස්ථාපනය කිරීම සම්බන්ධ පහත පුකාශයන් සලකන්න.
	- A නියෙමු පිහිටූවීමේ දී පද්ධතිය සමස්ත පිහිටුවීම තීරණය වන්නේ තොරාගත් නියැදියේ සාර්ථකත්වය මත ය.
	- B පද්ධතියේ දත්ත සහ තොරතුරු වල අරක්ෂාව සඳහා වඩාත් සුදුසු පිහිටුවීමේ කුමය සෘජු පිහිටුවීමයි.
	- C පද්ධති ස්ථාපනයේ පහසුව හා පරිශීලකයාගේ පහසුව සඳහා අදියරමය ස්ථාපනය යොදාගත හැකි

ඉහත පුකාශ වලින් නිවැරදි පුකාශය /පුකාශ වන්නේ

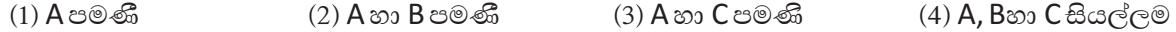

- 35. IP ලිපිනය සම්බන්ධව <u>වඩාත්ම සුදුසු පුකාශය</u> පහත පුකාශ අතුරින් තෝරන්න
	- (1) අන්තර්ජාලයේ ඇති සෑම උපාංගයක්ම හදුනා ගැනීමට IP ලිපිනය භාවිතා කෙරේ.
	- (2) අන්තර්ජාලයේ ඇති වෙබ් අඩවි අනනාවෙ හඳුනා IP ලිපිනය භාවිතා කෙරේ
	- (3) e-mail ගිණුම් අනතාව හඳුනා ගැනීමට IP ලිපින භාවිතා කෙරේ
	- (4) අන්තර් ජාලය තුල උපාංගයක් හෝ වෙබ් අඩවියක් අනනාව හඳුනා ගැනීමට ලිපිනය භාවිතා කෙරේ.
- 36. අපට ලැබෙන අනවශා විදාූත් ලිපි ගිණුමේ වෙනම ස්ථානයක තැම්පත්වේ. එම ස්ථානයෙහි නම කුමක් ද?
	- $(1)$  Draft  $(2)$  Outbox  $(3)$  Trash  $(4)$  Spam
- 37. ඒකකාර සම්පත් නිෂ්චායකය (URL),IP ලිපිනය බවට පරිවර්තනය කිරීම සිදුකරන්නේ කුමක් මගින්ද?
	- (2) Mail Server  $(1)$  DNS (3) Web Server (4) Web අතරික්සුව
- 38. අංකිත ගුාෆිකයක මූලික තැනුම් ඒකකය පික්සලයයි. පික්සලයකට ඇති බිටු පුමාණය වැඩිවන වි එහි වර්ණ පුමාණය වැඩි වේ. පික්සලයක ඇති බිටු පුමාණය 4 ක් නම් එහි ඇති වර්ණ පුමාණය කොපමණද ?
	- $(1) 8 \, \textcircled{3}$ (2)  $16\,\mathrm{s}$  $(3)$  32 $\otimes$  $(4)$  64 $\textcircled{3}$
- 39. වර්තමානයේ රොබෝ තාක්ෂණය පදනම් කරගත පායෝගික කිුයාකාරකම් සිදුකිරීමට වර්තමානයේදී භාවිතා කරන ජනපිය මෙවලමකි.
	- (4) 3D Animation (1) Port Program  $(2)$  Arduino (3) Google Input
- 40. සමාජ වෙබ් අඩවි යනු ලොව පුරා ඉතා ජනපිුිය වෙබ් අඩවි කාණ්ඩයකි. මේ අතුරින් සමාජ වෙබ් අඩව්යක් ලෙස සලකනු ලබන්නේ,
	- (1) Second life (2) Firefox (3) Fedora (4) Google chrome

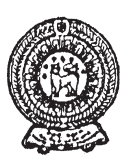

## වයඹ පළාත් අධතපන දෙපාර්තමේන්තුව දෙවන වාර පරික්ෂණය 2018

තොරතුරු හා සන්නිවේදන තාකුෂණය - II

11 ශේණිය

කාලය පැය 2 යි

### නම/ විභාග අංකය:

- පළමු පුශ්නය හා තෝරා ගත් තවත් පුශ්න හතරක් ද ඇතුළුව පුශ්න පහකට පිළිතුරු සපයන්න.
- පළමු වන පුශ්නයට ලකුණු 20 ක් හිමිවන අතර, අනෙකුත් සෑම පුශ්නයකටම ලකුණු 10 බැගින් හිමිවේ.
- $(01)$   $(i)$  නිම්සර පුද්ගලික බැංකුවක ATM යන්තුයක් වෙත ගොස් තම ATM කාඩ්පත යන්තුයට ඇතුලු කර පසුව රහස් අංකය ඇතුලු කරන ලදි. යන්තුය කාඩ්පතෙහි හා රහස් අංකයෙහි වලංගුතාවය පරික්ෂාකර ගිණුම් ශේෂය දර්ශනය කෙරිණි. ATM යන්තුය පද්ධතියක් ලෙස සලකා ඉහත සිදුවීමට අදාළ ආදාන කියාවලිය හා පුතිදානය බැගින් ලියන්න.
	- (ii) වර්තමානයේ භාණ්ඩ මිලදී ගැනීමේ දී මාර්ගගත සාප්පු සවාරි භාවිතා කරන අවස්ථා බහුලව දුකිය හැකිය. මෙමගින් පරිශීලකයින්ට වාසි මෙන්ම අවාසි ද අත් වේ. මාර්ගගත සාප්පු සවාරි භාවිතයේ වාසියක් හා අවාසියක් දක්වන්න.
	- (iii) පහත වගුවෙහි X තීරුවෙහි  $01$  සිට 05 දක්වා ඇති විස්තරයන්ට ගැලපෙන කරුණක් Y තීරුවෙහි P සිට Q දක්වා ඇති පද අතරින් තෝරා නිවැරදි අංකය සහ ඉංගීුසි අක්ෂරය ලියන්න.

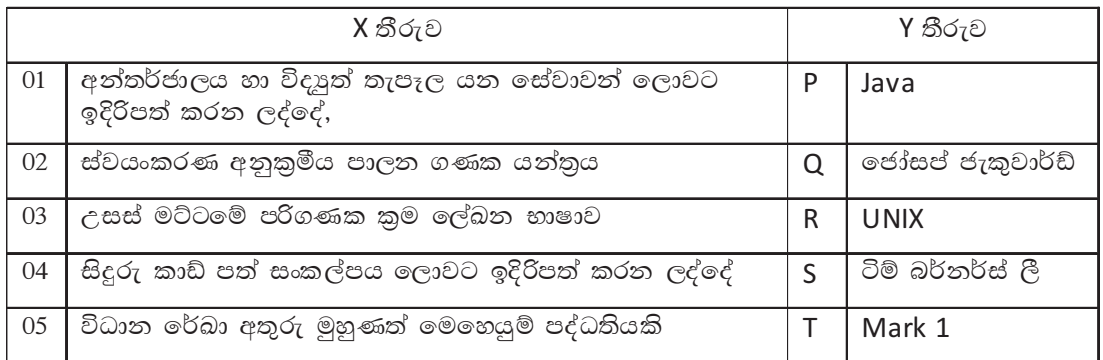

- (iv) පාසල් කීඩා උත්සවයක සරඹ සංදර්ශනයක් සඳහා ශිෂායින් FDදාසය ක් ද ශිෂාාවන් 10010011ලෙක පුමාණයක් තෝරා ගැණිනි. තෝරාගත් මූලු සිසුන් ගණන දශමය අගයක් ලෙස දක්වන්න.
- $(v)$  පහත දක්වෙන තාර්කික පරිපථයේ F පුතිදානය සඳහා තාර්කික සමීකරණය ලියන්න.

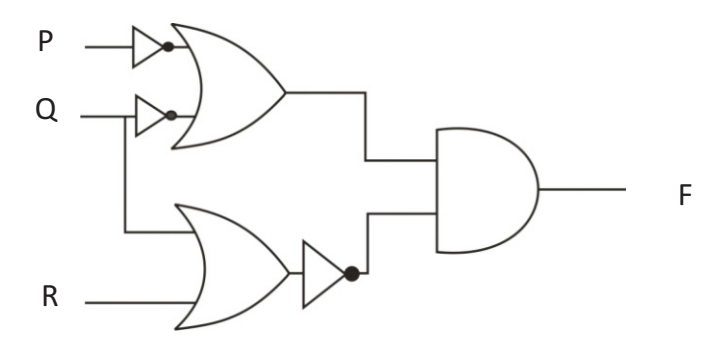

(vi) වදන් සැකසුම් මෘදුකාංගයක භාවිතා වෙන මෙවලම් කීපයක් පහත දක්වේ.

|  |  |  | $\mathbf{x}_2$ $\mathbf{A}$ $\mathbf{F}$ $\mathbf{F}$ $\mathbf{F}$ $\mathbf{F}$ $\mathbf{F}$ $\mathbf{F}$ $\mathbf{F}$ $\mathbf{F}$ $\mathbf{F}$ $\mathbf{F}$ $\mathbf{F}$ $\mathbf{F}$ $\mathbf{F}$ $\mathbf{F}$ $\mathbf{F}$ $\mathbf{F}$ $\mathbf{F}$ $\mathbf{F}$ $\mathbf{F}$ $\mathbf{F}$ $\mathbf{F}$ $\mathbf{F}$ $\mathbf{$ |  |
|--|--|--|----------------------------------------------------------------------------------------------------|--|

පහත විස්තර කෙරෙන කාර්යයන් සිදුකරගැනීමට භාවිත කළ යුතු මෙවලමට/මෙවලම් වලට අදාළ අක්ෂරය සඳහන් කරන්න. (අදාල මෙවලමට වඩා අක්ෂර ලියා ඇතිවිට ලකුණු හිමි නොවේ.

- 1. ලේඛනයක ඇති පේළි අතර පරතරය වෙනස් කිරීම.
- 2. ලේඛනයක තෝරාගත් කොටසක් වෙනත් ස්ථානයක ඇලවීම.
- 3. ලේඛනය තුල ඇති වචනයක් හෝ වාකාංශයක් පහසුවෙන් සොයාගැනීම
- 4. තෝරාගත් අක්ෂරයක් හෝ කොටසක් කුඩා කර පහළින් දුක්වීම.

(vii) පහත දක්වෙන්නේ ලෝක වාාප්ත වියමන (WWW) තුල පවතින තොරතුරු ගොනුවක අනාහතාව හදුනා ගැනීමට යොදා ගන්නා ඒකාකාර සම්පත් නිශ්චායකයකි (URL).

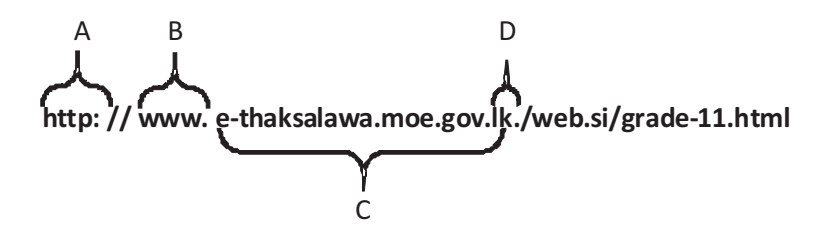

ඉහත දී ඇති A - D දක්වා අක්ෂර වලින් නිරූපිත එක් එක් අක්ෂරයට ගැලපෙන පදය පහත ලැයිස්තුවෙන් තෝරා ලියන්න.

(ඉහල වසම් නාමය (Top level domain), සේවාව (servise), නියමාවලිය (protocol) වසම් නාමය (domain name),සම්පත් ගොනුව (Resource File)

(viii) පහත දක්වෙන පැස්කල් කුමලේඛයේ පුතිදානය ලියන්න

program count  $no($ ); var num : array [0..5] of integer;

begin

```
num[0]:15;num[2]:5;num[3]:num[0]+num[2];num[1]:num[2]*5;writeln(num[1], num[3]):
```
end.

(ix) හුණුකුඹුර මහා විදාහලයේ පරිපාලන කටයුතු කාර්යක්ෂමව පවත්වාගෙන යාම සඳහා පවතින අත්යුරු තොරතුරු පද්ධතිය වෙනුවට ස්වයංකීය තොරතුරු පද්ධතියක් ස්ථාපනය කිරීමට අදහස් කරයි. නව පද්ධතිය සැකසීම සඳහා අවශා තොරතුරු රැස්කරගන්නා කුම දෙකක් දක්වන්න.

 $(x)$  පහත දැක්වෙන්නේ රූප සංස්කරණ මෘදුකාංගයක භාවිතාවන මෙවලම් කිහිපයකි. එම මෙවලම් වලට අදාළ කාර්යය පහත ලැයිස්තුවෙන් තෝරා අදාළ අක්ෂරය සමග ලියන්න.

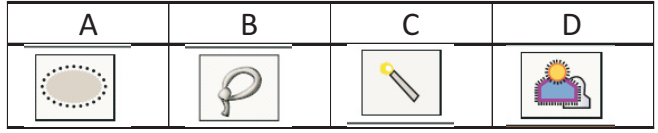

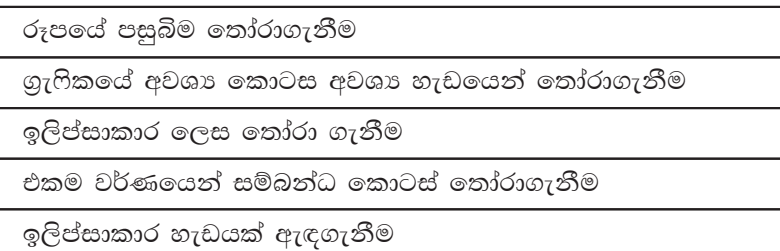

(02) (A) යතුරු පැදියක පදවන්නාගේ ආරක්ෂාව සඳහා නිර්මාණය කර ඇති පහත දැක්වෙන තාර්කික පරිපථය සලකන්න.

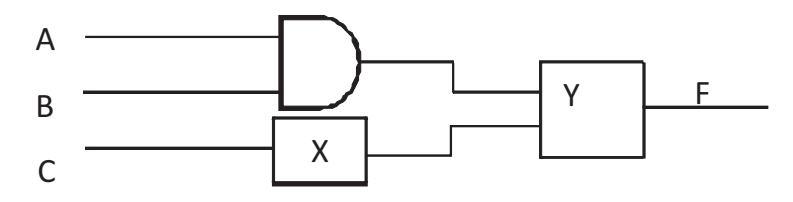

යතුරු පැදියේ ගමන් කිරීම සඳහා ආරක්ෂක හිස්වැසුම පැලඳ සිටීම (A) ජවලන යතුර (Key) සංයුක්ත කිරීම (B) (Switch On) හා යතුරු පැදියේ පැති ආධාරකය හැකිලවීම (C) සිදුකල යුතුය. ඉහත කිුයාවලීන් සියල්ලම සිදුවන්නේ නම් පමණක් යතුරු පැදියේ එන්ඡිම පණගැන්වීම සිදුවේ.

ආරක්ෂක හිස්වැසුම පැලඳ සිටීම හා ජවලන යතුර සංයුක්ත කිරීම 1 ලෙසද පැති ආධාරකය හැකිලීම 0 ලෙසද සලකන්න. පරිපථයේ F පුතිදානය සතා වූ (1)විට එන්ජිම පණගැන්විය හැක.

- (i) ඉහත දක්වා ඇති පරිපථයේ  $X$  හා  $Y$  සඳහා සුදුසු තාර්කික ද්වාර ඇඳ පරිපථය සම්පූර්ණ කරන්න.
- $(ii)$  F පුතිදානය සඳහා බූලීය පුකාශනය ලියන්න.
- $(B)$  F =  $(A+B)$  AC යන බූලිය පුකාශනයට අදාළ සතාහා වගුව පහත දක්වේ. මෙම වගුව ඔබේ පිළිතුරු පතුයේ පිටපත් කරගෙන F තීරුව සම්පුර්ණ කරන්න.

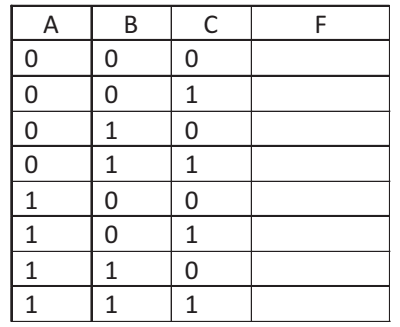

 $(C)$  657අට යන අෂ්ඨමය සංඛාහව අදාළ පියවර සහිතව ෂඩ් දශමය සංඛාහවකට පරිවර්තනය කරන්න.

 $(03)$   $(A)$  පහත දක්වෙන්නේ වදන් සැකසුම් මෘදුකාංගයක් ඇසුරින් සකස් කළ ලේඛනයකි. A සිට H දක්වා ලේබල කර ඇති හැඩගැන්වීම් සිදු කිරීමට අවශා මෙවලම් තෝරා අදාළ අක්ෂරය සමගින් ලියන්න.

> තද පැහැ ගැන්වීම (Bold), ඇල කිරීම (Italic), යට ඉර (Underline), බුලට්ස් (Bullets), තේරීම (Sort), වමට එකෙල්ල කිරීම (left align), මැදට එකෙල්ල කිරීම (center align), දකුණට එකෙල්ල කිරීම (Right align), හැඩතල (Shapes), රූප (pictures), අධිසන්ධානය (hyperlink), මැදට අනුඡේදනය (Center indentation) දකුණට අනුඡේදනය (Right indentation), වගු (Table)

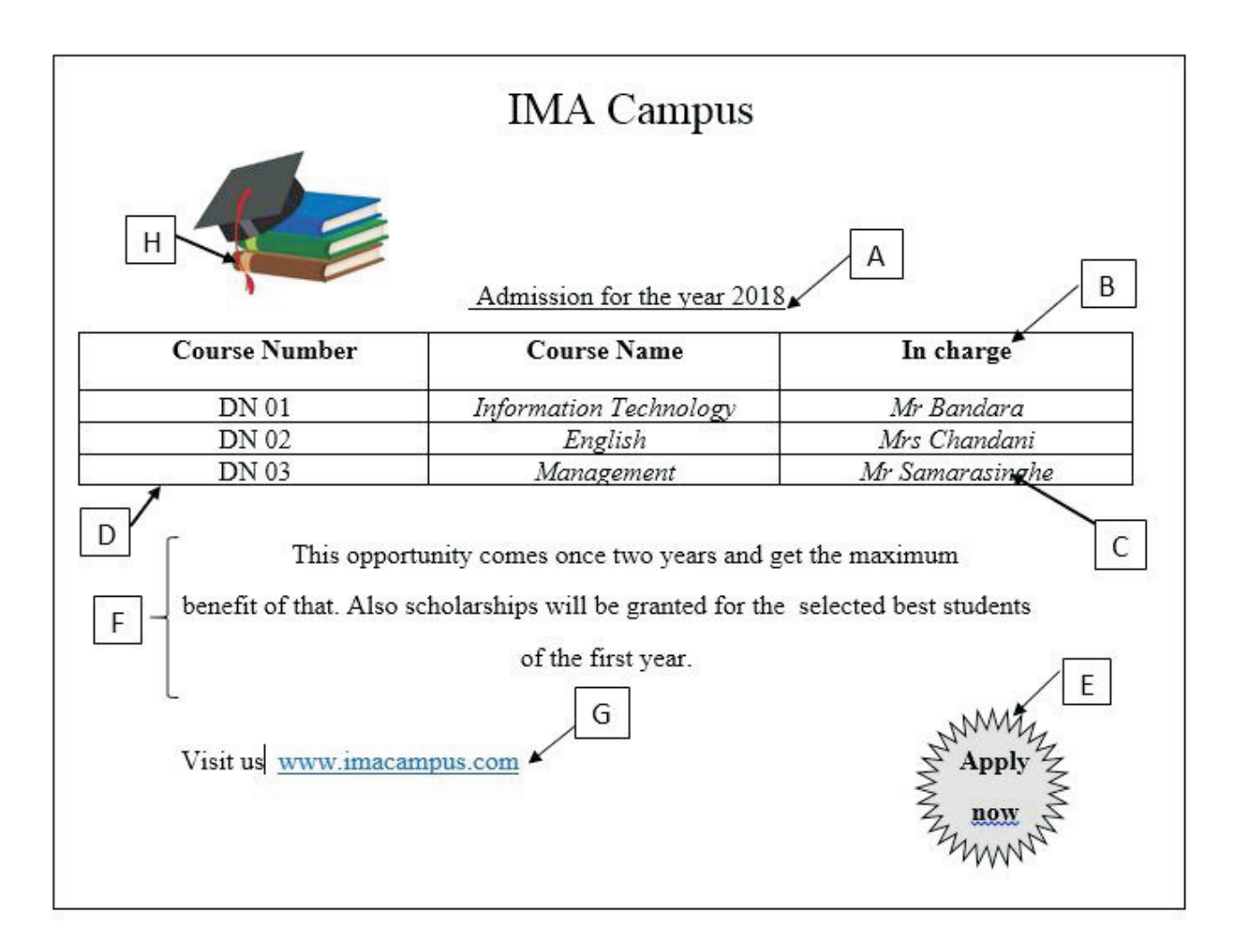

- $(B)$  (i) වලාකළු පරිගණක සංකල්පයේ වාසියක් හා අවාසියක් දක්වන්න.
	- $(ii)$  වලාකුළු පරිගණක සංකල්පය භාවිතා කරන වදන් සැකසුම් මෘදුකාංග 2 ක් ලියන්න.
	- $(iii)$  ඉලෙක්ටොනික් සමර්පනයක් සැකසීමේදී සැලකිලිමත් විය යුතු කරුණු 2 ක් ලියන්න.

#### 11 ශේණිය දෙවන වාර පරීකෂණය 2018 තොරතුරු හා සන්නිවේදන තාකෂණය II - කොටස

 $(04)$  පහත දැක්වෙන්නේ කුමාර ස්ටෝර්ස් වෙළඳ ආයතනය ජනවාරි මාසය මිලට ගත් භාණ්ඩ පුමාණයන් පිළිබඳ ලැයිස්තුවකි.

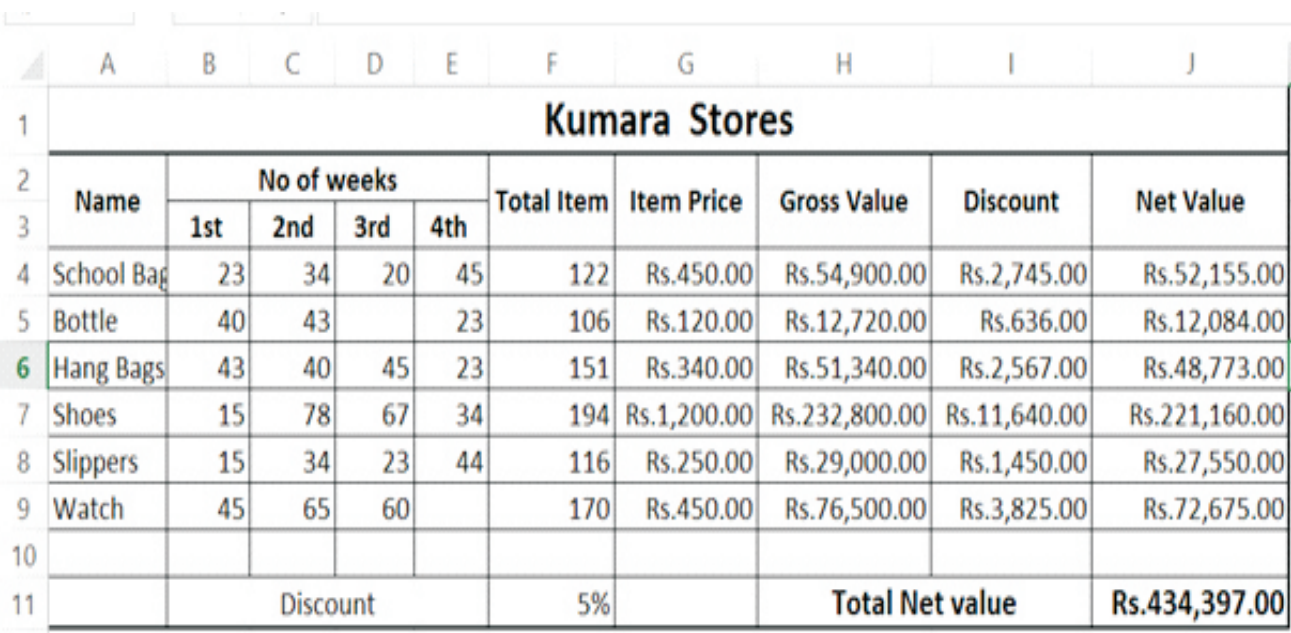

ඉහත පැතුරුම්පත් කාණ්ඩය උපයෝගීකරගෙන පහත පුශ්ත වලට පිලිතුරු සපයන්න.

- ජනවාරී මාසය දී පාසල් බෑග් සඳහා යන වියදම H4 කෝෂයේ දක්වීමට අදාළ සමීකරණය  $(i)$ ලියන්න.
- (ii) සෑම භාණ්ඩයක් සඳහාම විකුණනු ලැබූ ආයතනය මගින් 5% ක මිල අඩුකිරීමක් ලබා දේ. එය F11 කෝෂයේ දක්වා ඇත. කෝෂ යොමු පමණක් භාවිතා කර I4 කෝෂයේ වට්ටම දැක්වීමට අදාළ සමීකරණය ලියන්න.
- $(iii)$  සම්පූර්ණ මාසය සඳහා භාණ්ඩ මිලදී ගැනීම සඳහා වැයවූ මුදල J11 කෝෂයේ දක්වා ඇත. එම මුදල සෙවීම සඳහා අවශා ශිුතය සහිත සමීකරණය ලියන්න.
- $(iv)$  තෙවෙනි සතියේ (3 rd week) මිලදී ගත් භාණ්ඩ වර්ග පුමාණය පුමාණය සෙවීම සඳහා =function1 (value1 : value2) යන ශිුතය සහිත සමීකරණය භාවිතා කරයි. මෙහි function1 , value1, value 2 සඳහා අවශා අගයයන් දක්වන්න.
- (v) එක් එක් සතිය තුල මිලට ගත් භාණ්ඩ වර්ගය සහ පුමාණයන් එකම පුස්තාරයක් තුල දක්වීමට සුදුසු පුස්තාර වර්ග 2 ක් නම් කරන්න.

(05) රථ ගාලක වාහන නවතා තැබීම සම්බන්ධ ගාස්තු අයකිරීම සඳහා ස්වංකීය තොරතුරු පද්ධතියක් භාවිතා කරන අතර ඒ සඳහා යොදාගන්නා දත්ත සමූදාය කළමනාකරණ පද්ධතියට අදාල වගු කිහිපයක් පහත දැක්වේ.

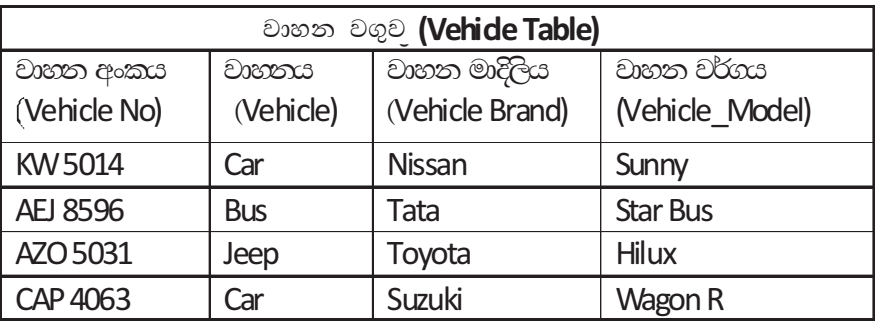

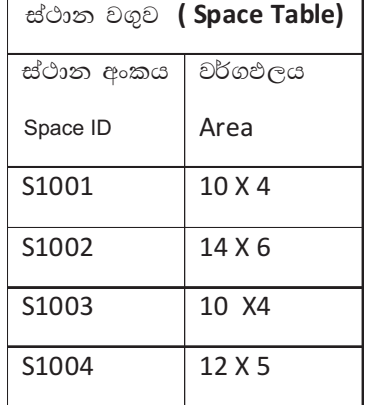

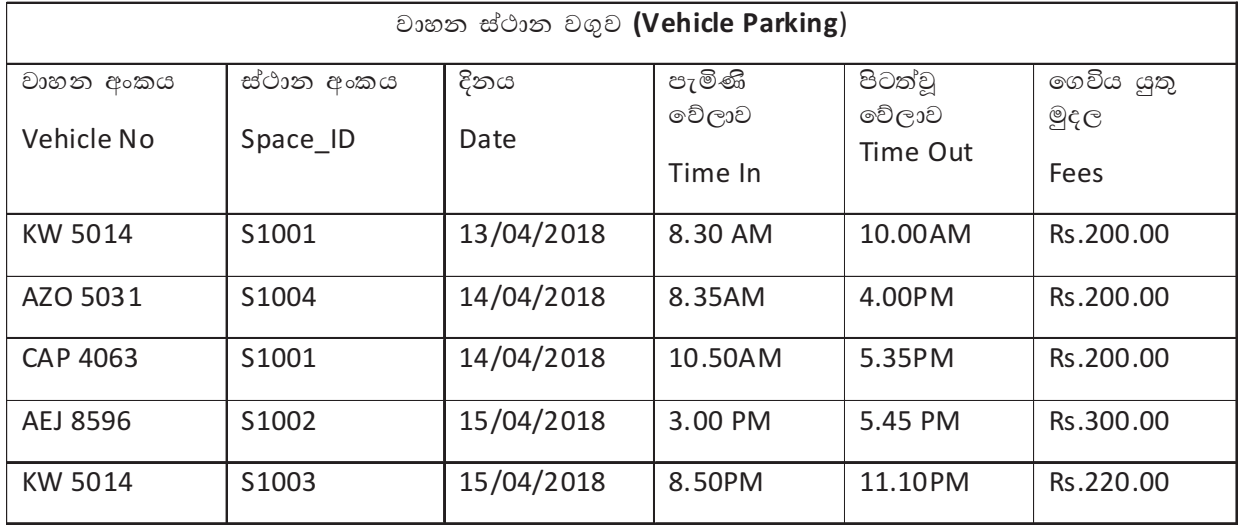

- (i) ඉහත දක්වා ඇති දත්ත සමුදායේ පුාථමික යතුරු ක්ෂේතු දෙකක් අදාල වගුවේ නම සමඟ ලියන්න.  $(C22, 2)$
- (ii) වාහන ස්ථාන වගුවේ පහත දැත්වෙන ක්ෂේතු සඳහා සුදුසු දත්ත පුරූපය ලියන්න. (ලකුණු 2)
	- (a) වාහන අංකය (Vehicle No)
	- (b) ස්ථාන අංකය (Space\_ID)
	- (c) දිනය (Date)
	- $(c)$  ගෙවිය යුතු මුදල (Fees)
- $(iii)$  සංයුක්ත යතුර යනු කුමක්ද? ඉහත දත්ත සමුදාය ඇසුරින් නිදසුනක් ලියන්න.  $($ ලකුණු 2)
- (iv) 2018/ 04/ 15 දින පෙ.ව 7.30 ට අංක ACB8974 යටතේ Toyota වර්ගයේ Prius කාර් රථයක් පැමිණ S1002 ස්ථානයේ නවතා තබන ලදි. එම කාර් රථය ප.ව 1.30 ට එම ස්ථානයෙන් පිටත්ව ගියේය.
	- (a) දත්ත සමුදායේ කුමන වගුව / වගු යාවත්කාලීන කල යුතුද?
	- (b) අදාල වගුවෙහි /වගුවල යාවත්කාලීන කරන රෙකෝඩය/ රෙකෝඩ ලියන්න? (ලකුණු 3)
- (v) ඉහත දක්වා ඇති දත්ත සමුදායේ වාහන වගුව හා ස්ථාන වගුව අතර ඇති සම්බන්ධය කුමක්ද?  $(C22 \, \text{S} \, 1)$
- (06) (A) ගැමුණු විදාහලයේ දතට පවතින අත්යුරු තොරතුරු පද්ධතියක් පවත්වාගෙන යන අතර පාසල් පරිපාලන කටයුතු තවදුරටත් පහසු කරගැනීම සඳහා ආදී ශිෂා සංගමය විසින් නව පරිගණකගත තොරතුරු පද්ධතියක් සංවර්ධනය කිරීමට තීරණය කර ඇත.
	- (i) එම පද්ධතිය ගොඩනැගීම සඳහා පද්ධති සංවර්ධන ජීවන චකු කුමය භාවිතා කිරීමට තීරණය කර ඇත. එහි මුල් පියවරයන් 2 පිළිවෙලින් සඳහන් කරන්න  $(C22 \n\in (1)$
	- $(ii)$  නව පරිගණකගත තොරතුරු පද්ධතිය සැලසුම් කිරීමේ දී සලකාබලන කරුණු 2 ක් ලියන්න.  $(C22, 20)$
	- (iii) නව පරිගණක පද්ධතිය පරීක්ෂා කළ හැකි කුම දෙකක් ලියන්න. (ලකුණු 1)
	- $(iv)$  නව පද්ධතිය කිුයාත්මක කිරීමට ඔබ යෝජනා කරන පද්ධති සංවර්ධන ආකෘතියක් දක්වා එය භාවිතා කිරීමට හේතුවූ කරුණක් ලියන්න. (ලකුණු 2)
	- $(B)$ Five star ආයතනයේ මිලදී ගැනීමේ නිලධාරීයා වන ඩී.බී. ජයසුන්දර මහතා  $(dbigya76@fivestar.com)$  විසින් තම උසස් නිලධාරියා වන ඒ.ජේ. සිල්වා මහතාටද (ajsilva@fivestar.com) පිටපතක් යවමින් Top Machinery ආයතනයේ අලෙවි නිලධාරියා වන ජෝන් මහතා  $\text{John}(\partial \text{top} \text{machinary.com})$  වෙත විදාුත් තැපැල් පණිවිඩයක් යවයි.

මෙය "නිෂ්පාදන උපකරණ" යන ශීර්ෂය යටතේ දැක්වෙන අතර තම ආයතනයේ කාර්මික නිලධාරි සුමිත් මහතා (sumith@fivestar.com) වෙත අනෙක් අයට නොපෙනෙන ලෙස විදාූත් තැපැල් පණිවිඩයෙහි පිටපතක් යැවිය යුතුය.

ඉහත අවශාතා සපිරෙන පරිදි 1 සිට 4 දක්වා හිස්තැන් සඳහා සුදුසු විදාූත් තැපැල් ලිපින (E mail) අදාල අංක සමග ලියන්න.

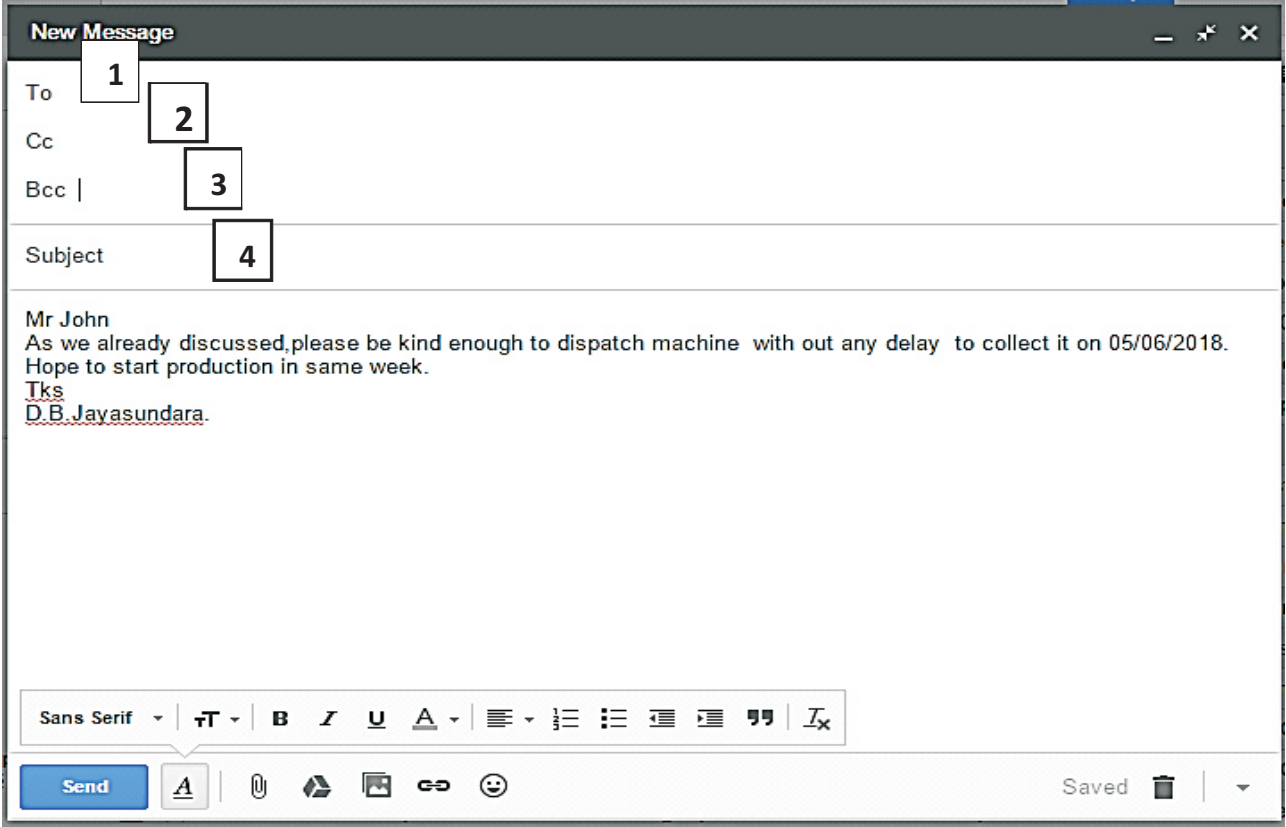

(07) (A) පහත දැක්වෙන්නේ විශ්ව විදාහල පාඨමාලාවක් හැදෑරීම සඳහා අයදුම්කරුවන් 50 දෙනෙකුගේ තේරී පත්වීම සම්බන්ධ ගැලීම් සටහනකි. ලිඛිත විභාගයෙන් ලකුණු 50 ට වැඩියෙන් ද පායෝගික පරීක්ෂණයෙන් ලකුණු 75 කට වැඩියෙන් ද ලබාගන්නා අයදුම්කරුවන් පාඨමාලාව හැදෑරීම සඳහා තේරී පත්වේ.

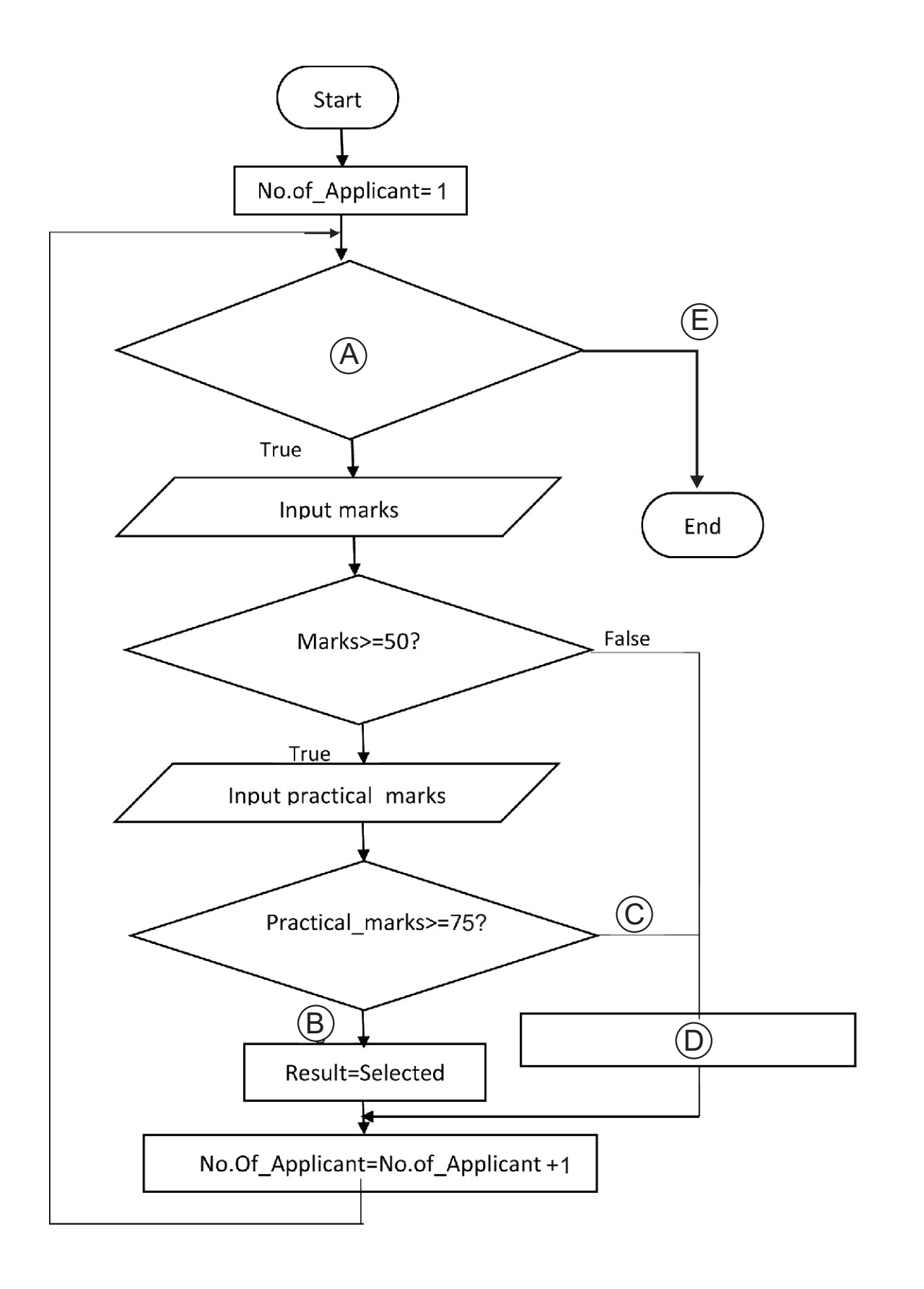

#### 11 ශේණිය දෙවන වාර පරීකෂණය  $2018$  තොරතුරු හා සන්නිවේදන තාකෂණය  $\rm{II}$  - කොටස

ඉහත ගැලීම් සටහනේ A සිට G දක්වා හිස්තැන් සඳහා සුදුසු ලේබල පහත ලැයිස්තුවෙන් තෝරා ලියන්න

(While NO.of\_Applicant<=50, Result = Not selected, True, False, False)

 $(B)$  පහත දැක්වෙන පැස්කල් කුමලේඛයට අදාල පුතිදානය ලියන්න.

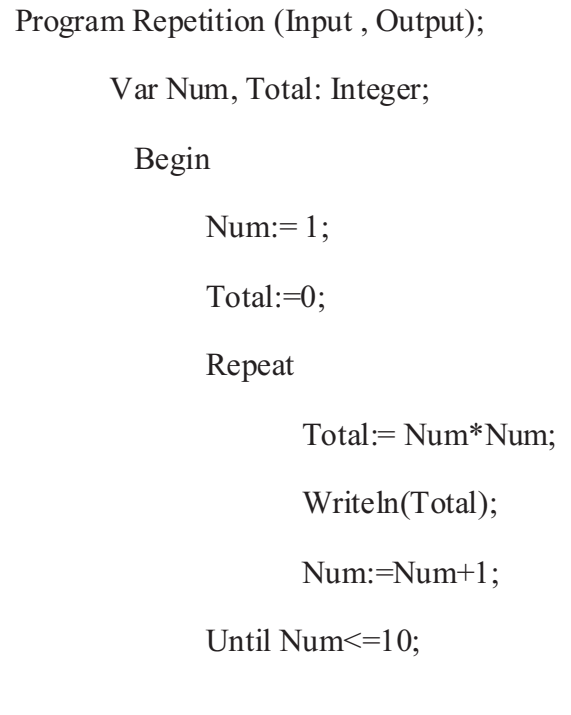

(C) කුමලේඛයක කිුයාවලි පුමාණය වැඩිවීමත් සමග ම එම සංකීර්ණ කිුයාවලිය කියවා තේරුම් ගැනීමට අපහසු වේ. කියවා තේරුම් ගැනීමට හා නඩත්තු කිරීමේ පහසුව සදහා උපකුමලේඛ භාවිතා කරනු ලැබේ. පැස්කල් කුමලේඛනයේදි භාවිතා කරන උපකුමලේඛ දෙකක් නම් කරන්න.

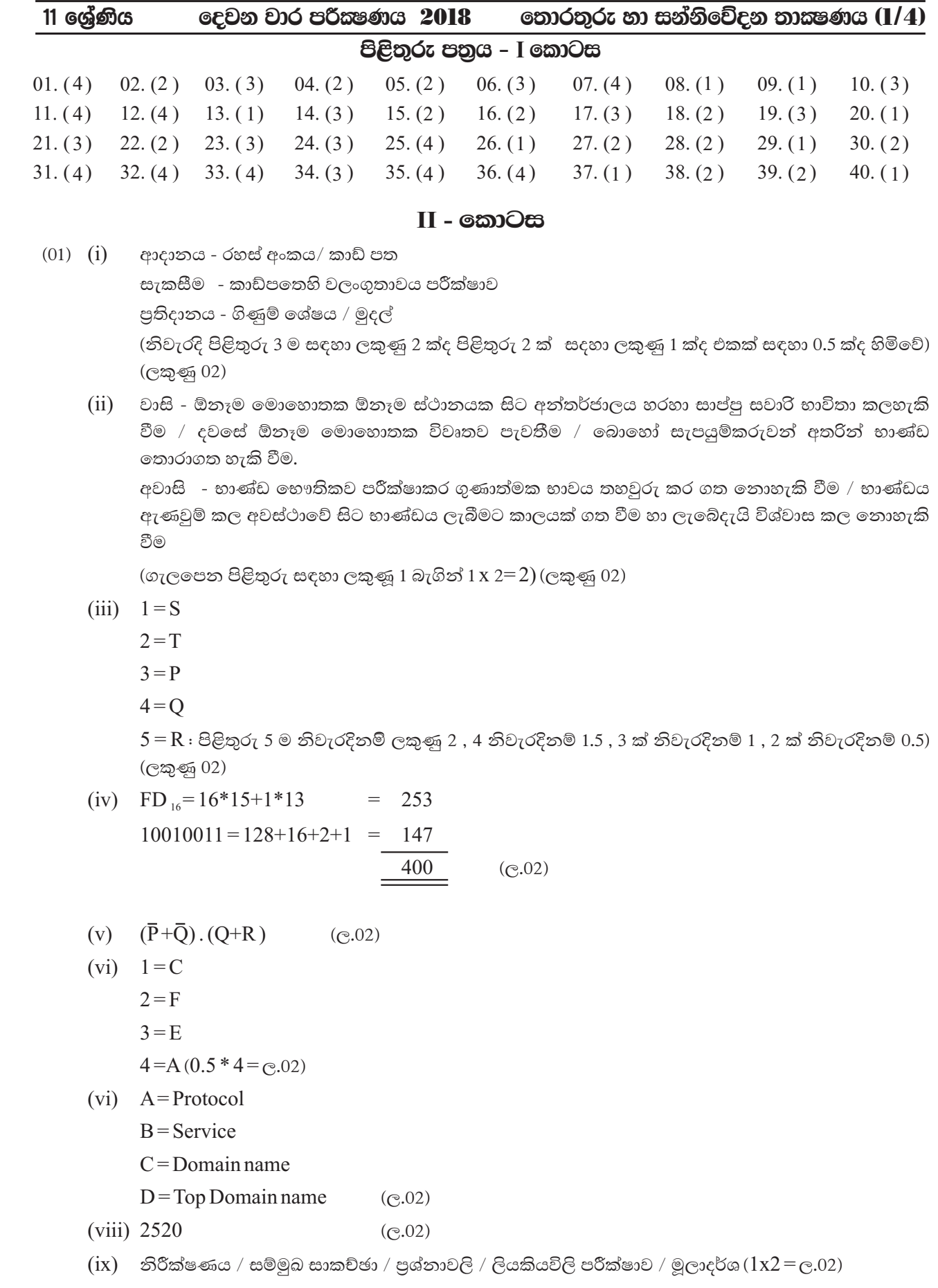

#### තොරතුරු හා සන්නිවේදන තාකුෂණය (2/4) 11 ශේණිය දෙවන වාර පරීකෂණය 2018

### පිළිතුරු පතුය

 $(x)$   $A = \mathfrak{g}$ ලිප්සාකාර ලෙස තෝරාගැනීම

 $B$  =ගුාෆිකයේ අවශා කොටස අවශා හැඩයෙන් තෝරාගැනීම

- $C =$ එකම වර්ණයෙව් සම්බන්ධ කොටස් තෝරාගැනීම
- $D =$ රූපයේ පසුබිම තොරා ගැනීම  $($ c $, 02)$

(මුළු ලකුණු  $2x10$ )  $(1x2=2)$ 

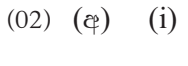

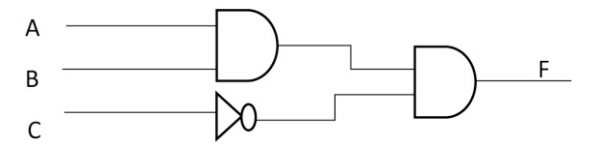

එක් ද්වාරයක් සඳහා 1 බැගින් ලකුණු 2

(ii)  $(A.B). \overline{C}$ 

 $(c<sub>\nsubseteq</sub>)$ 

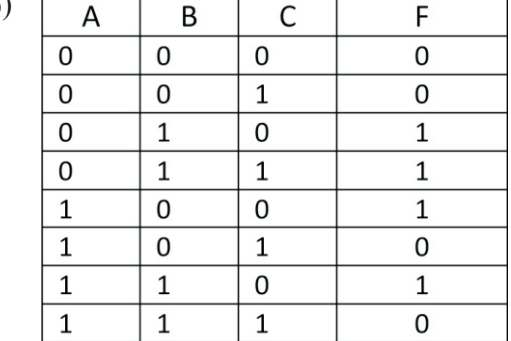

$$
(eq) 6578
$$

 $6 = 110$ 

 $5 = 101$ 

 $7 = 111$  (ද්විමය සංඛාාවක් බවට පත් කිරීම ළකුණු 1)

1 | 1010 | 1111  $\mathbf{1}$ 10  $15$  $\mathbf{1}$  $\overline{A}$  $\mathbf{F}$ 

 $1AF_{16}$ 

(නිවැරදිව ද්වීමය සංඛාෲව ශඩ් දශමය සංඛාෘවක් බවට හැරවීම ළකුණු 1)

(03) ( $\varphi$ ) A=Underline  $(0.5x8=4)$  $B =$ Bold  $C = Italic$  $D = Table$  $E = Shape$  $F =$  Center Align  $G =$ Hyperlink  $H =$ Picture

 $(1x2=2)$ 

 $(C.02)$ 

 $(1x2=2)$ 

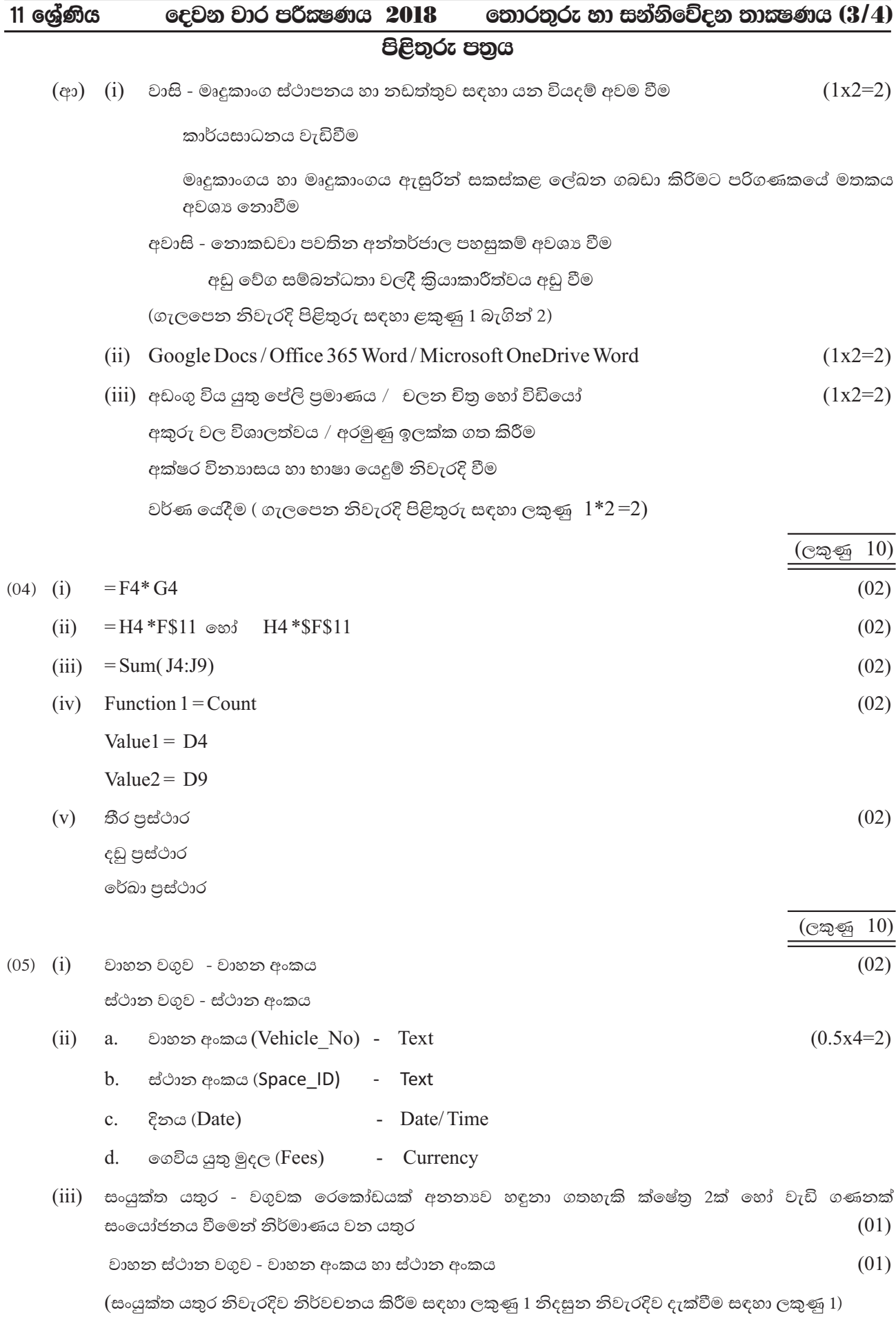

### 11 ශේණිය දෙවන වාර පරීකෂණය 2018 ෙතොරතුරු හා සන්නිවේදන තාකෂණය  $\overline{(4/4)}$

# පිළිතුරු පතුය

- $(iv)$  (i) වාහන වගුව හා වාහන නැවතුම් වගුව
	- $(ii)$

 $(01)$  $(01)$ 

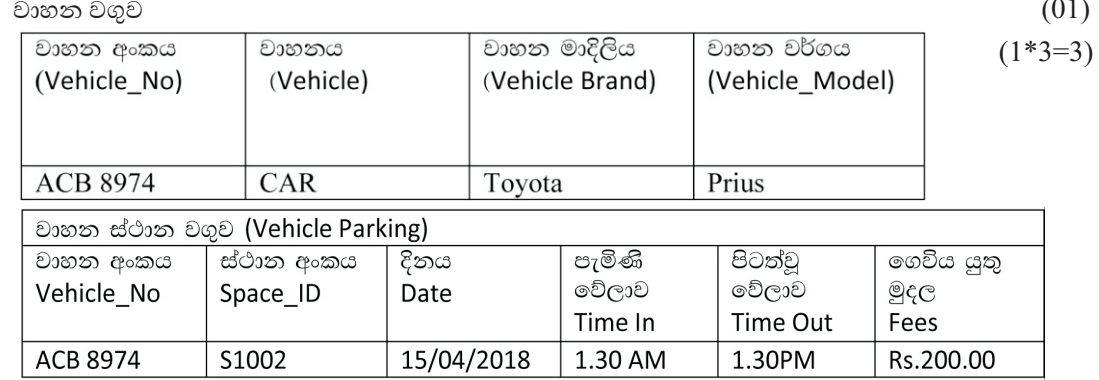

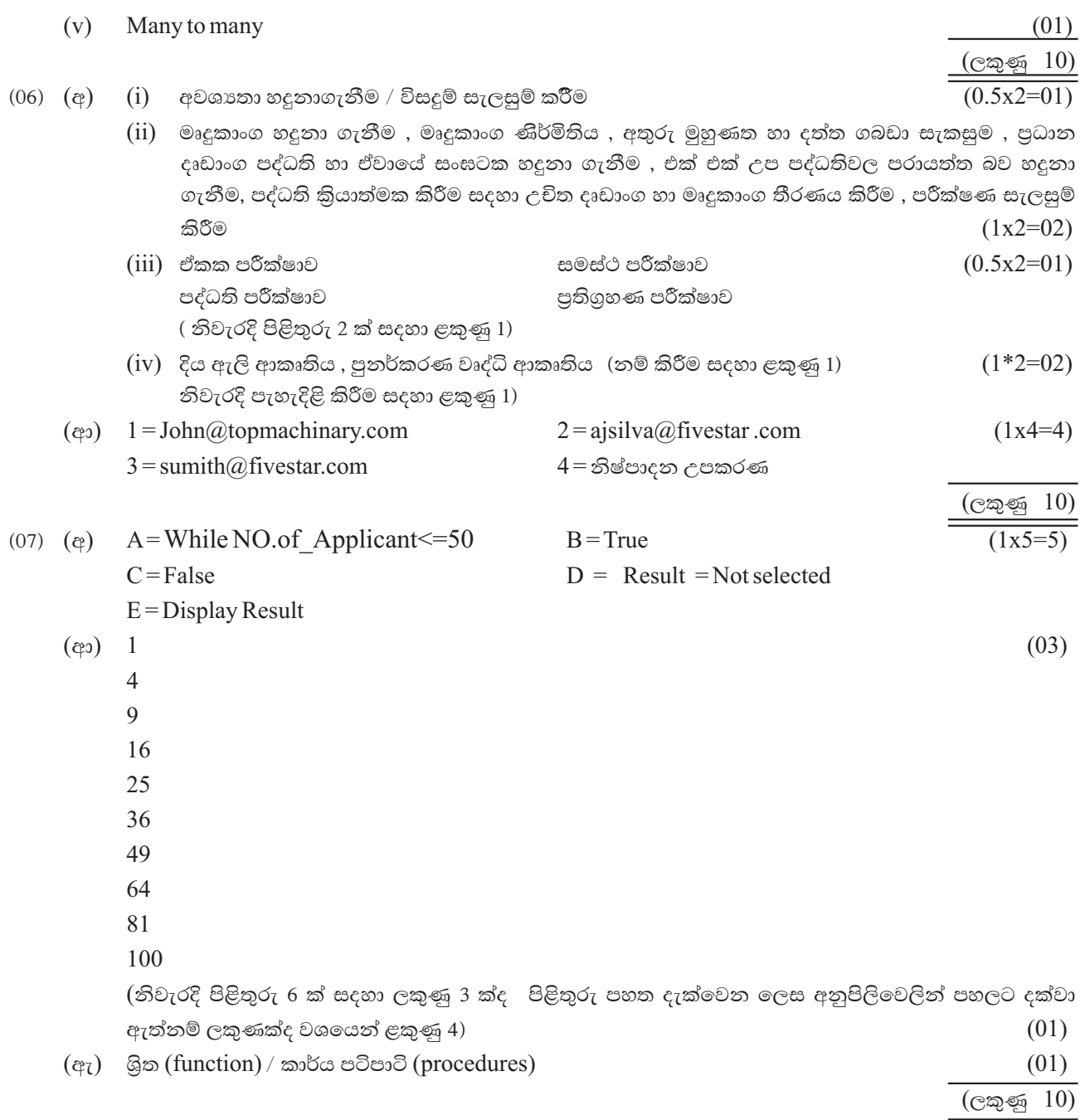